# ISP Systems Design

#### ISP Workshops

## oenda

p DNS Server placement p Mail Server placement p News Server placement □ Services network design p Services Network Security

### ISP Services

- □ Most ISP services such as DNS, Mail, etc are easily deliverable on low budget hardware platforms
	- Single Rack Unit in height (1RU)
	- **n** Dual processor is "default" now
	- **RAM** is very cheap (may as well use 2Gbytes or more)
	- Hard drives are very cheap (SCSI more reliable)
	- Unix like operating systems (FreeBSD, Debian, Ubuntu, CentOS) are very common
		- <sup>p</sup> In addition to commercial operating systems such as Solaris, RedHat Enterprise Linux &c
	- Minimal overhead, minimal OS install, plus the service required

#### p Domain Name System

- **n** Provides name and address resolution
- Servers need to be differentiated, properly located and specified
	- <sup>p</sup> Primary nameserver
	- <sup>p</sup> Secondary nameserver
	- <sup>p</sup> Caching nameserver resolver

p Primary nameserver

- **n** Holds ISP zone files
	- <sup>p</sup> Forward zone (list of name to address mappings) for all ISP's and any customer zones
	- <sup>p</sup> Reverse zone (list of address to name mappings) for all ISP's address space
- Hardware & OS: easily satisfied by simple specification
- Located in secure part of net, e.g. NOC LAN
- Usually run as "hidden master" secondary nameservers are the official listed nameservers

#### p Secondary nameserver

- **Holds copies of ISP zone files**
- At least two are required, more is better
- Hardware & OS: easily satisfied by simple specification
- Strongly recommended to be geographically separate from each other and the primary DNS
	- <sup>p</sup> At different PoPs
	- <sup>p</sup> On a different continent e.g. via services offered by ISC, PCH and others
	- <sup>p</sup> At another ISP

### ISP Services: Secondary DNS Example

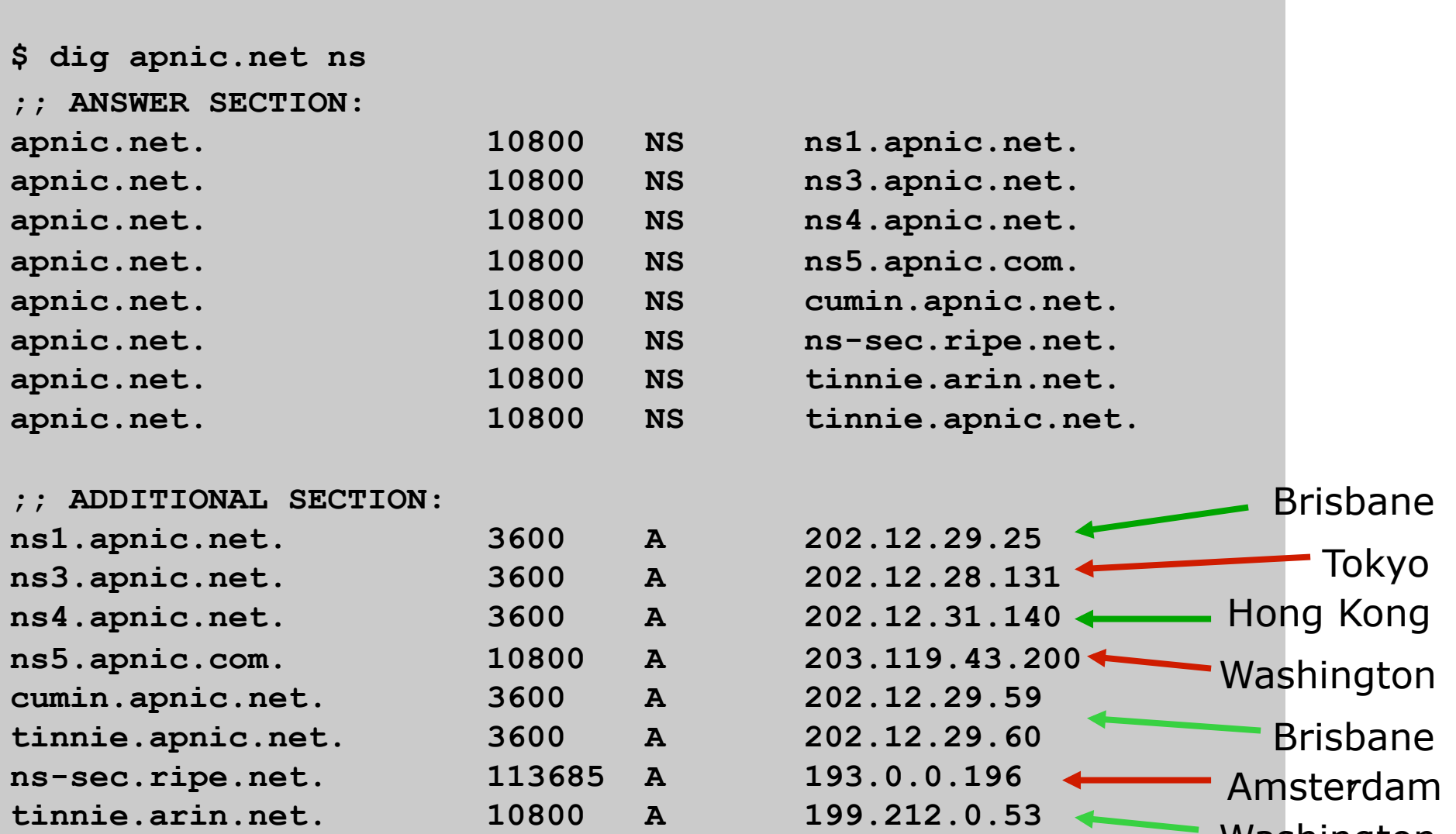

Washington

# ISP Services: Secondary DNS Example

p apnic.net zone

- **n** Primary DNS in Brisbane (ns1.apnic.net)
- **n** Secondary DNS run all over the world by APNIC:
	- <sup>p</sup> Brisbane
	- <sup>p</sup> Hong Kong
	- <sup>p</sup> Tokyo
	- <sup>p</sup> Washington
- Zone secondaried by
	- <sup>p</sup> RIPE NCC in Amsterdam
	- <sup>p</sup> ARIN in Washington
- Geographical and service provider redundancy  $-$  this is the perfect example!

#### p Caching nameserver

- $\blacksquare$  This is the resolver it is the DNS cache
- **NOUT CUSTOMERS USE this as resolver, NEVER** your primary or secondary DNS
- **n** Provides very fast lookups
- Does NOT secondary any zones
- One, or preferably two per PoP (redundancy)
- Hardware & OS: easily satisfied by simple specification

## ISP Services: Caching Nameserver

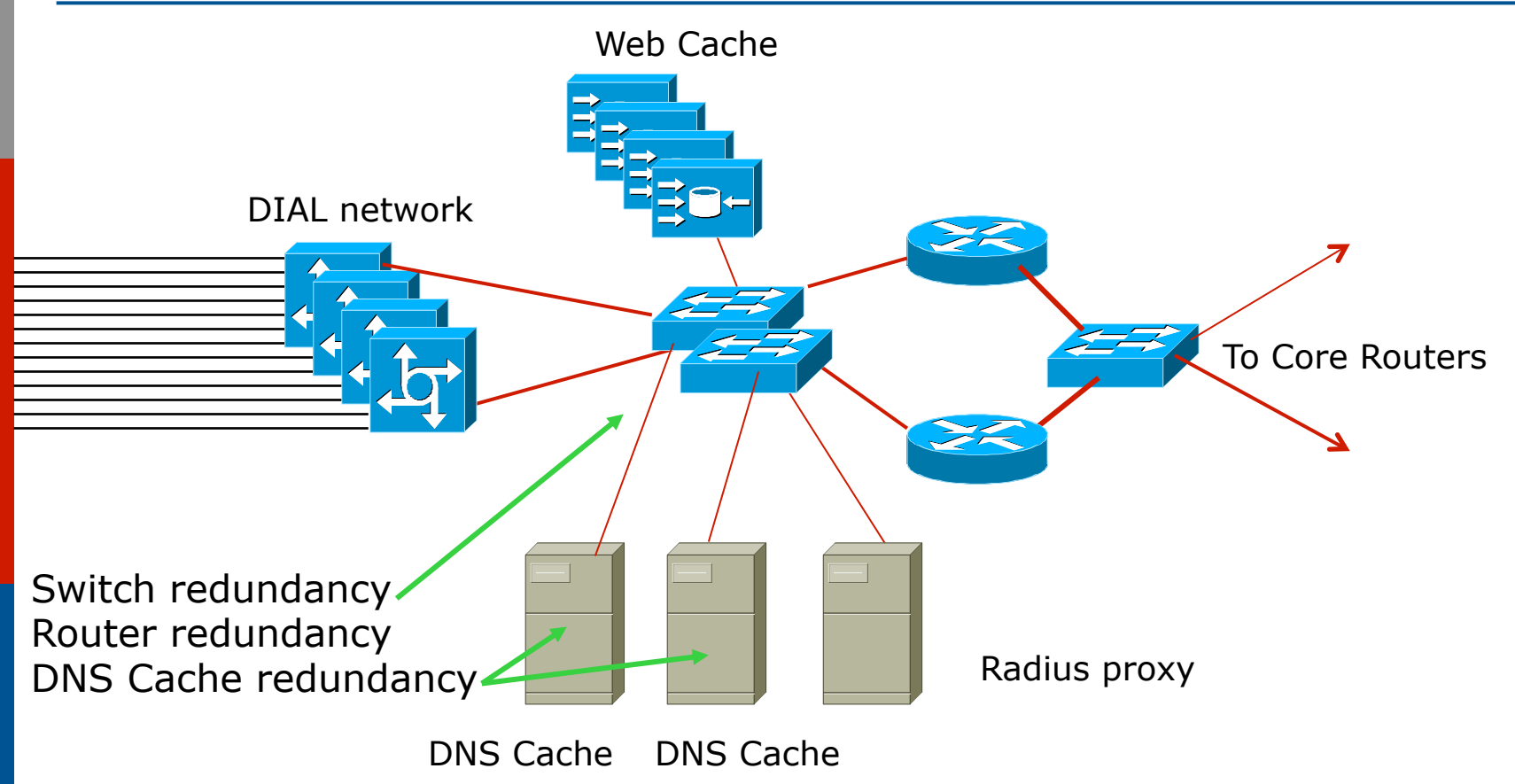

□ DIAL users automatically given the IP addresses of DNS caches when they dial in  $_{10}$ 

### ISP Services:

### Anycasting the Caching Nameserver

#### p One trick of the trade

- assign two unique IP addresses to be used for the two DNS resolver systems
- use these two IP addresses in every PoP
- $\blacksquare$  route the two /32s across your backbone
- $\blacksquare$  even if the two resolver systems in the local PoP are down, the IGP will ensure that the next nearest resolvers will be reachable
- **EXALLE Known as IP Anycast**

#### p Efficient and resilient design

- $\blacksquare$  Primary DNS keep it secure
- Secondary DNS geographical and provider redundancy
	- <sup>p</sup> Don't ever put them on the same LAN, switched or otherwise
	- <sup>p</sup> Don't put them in the same PoP
- $\blacksquare$  Caching DNS one or two per PoP
- Reduces DNS traffic across backbone
- More efficient, spreads the load

#### p Software

**n** Make sure that the BIND distribution on the Unix system is up to date

<sup>p</sup> The vendor's distribution is rarely current

- **Pay attention to bug reports, security issues**
- Reboot the DNS cache on a regular (e.g. monthly) basis

<sup>p</sup> Clears out the cache

<sup>p</sup> Releases any lost RAM

<sup>p</sup> Accepted good practice by system administrators

#### p Implementation

- Put all your hosts, point-to-point links and loopbacks into the DNS
	- <sup>p</sup> Under your ISP's domain name
	- <sup>p</sup> Use sensible/meaningful names
- Put all your hosts, point-to-point links and loopbacks into the REVERSE DNS also
	- <sup>p</sup> Don't forget about in-addr.arpa and ip6.arpa many ISPs do
	- <sup>p</sup> Some systems demand forward/reverse DNS mapping before allowing access

# ISP Services: Mail

- p Must have at least two mail hosts (MX records) for all supported domains
	- **n** Geographical separation helps
- p Dedicated POP3 server
	- Consumers/mobile users get mail from here
- $\Box$  SMTP gateway dedicated to that function
	- **n** Consumers/mobile users send mail via here
- p Mail relay open to CUSTOMERS only!
	- Don't let outside world use your mail relay
- p Block port 25 outbound for all customers
	- **n** Insist that outbound e-mail goes through SMTP relay
	- **n** SMTP relay does virus (ClamAV) and spam (Spamassassin) filtering

### ISP Services: Mail Configuration

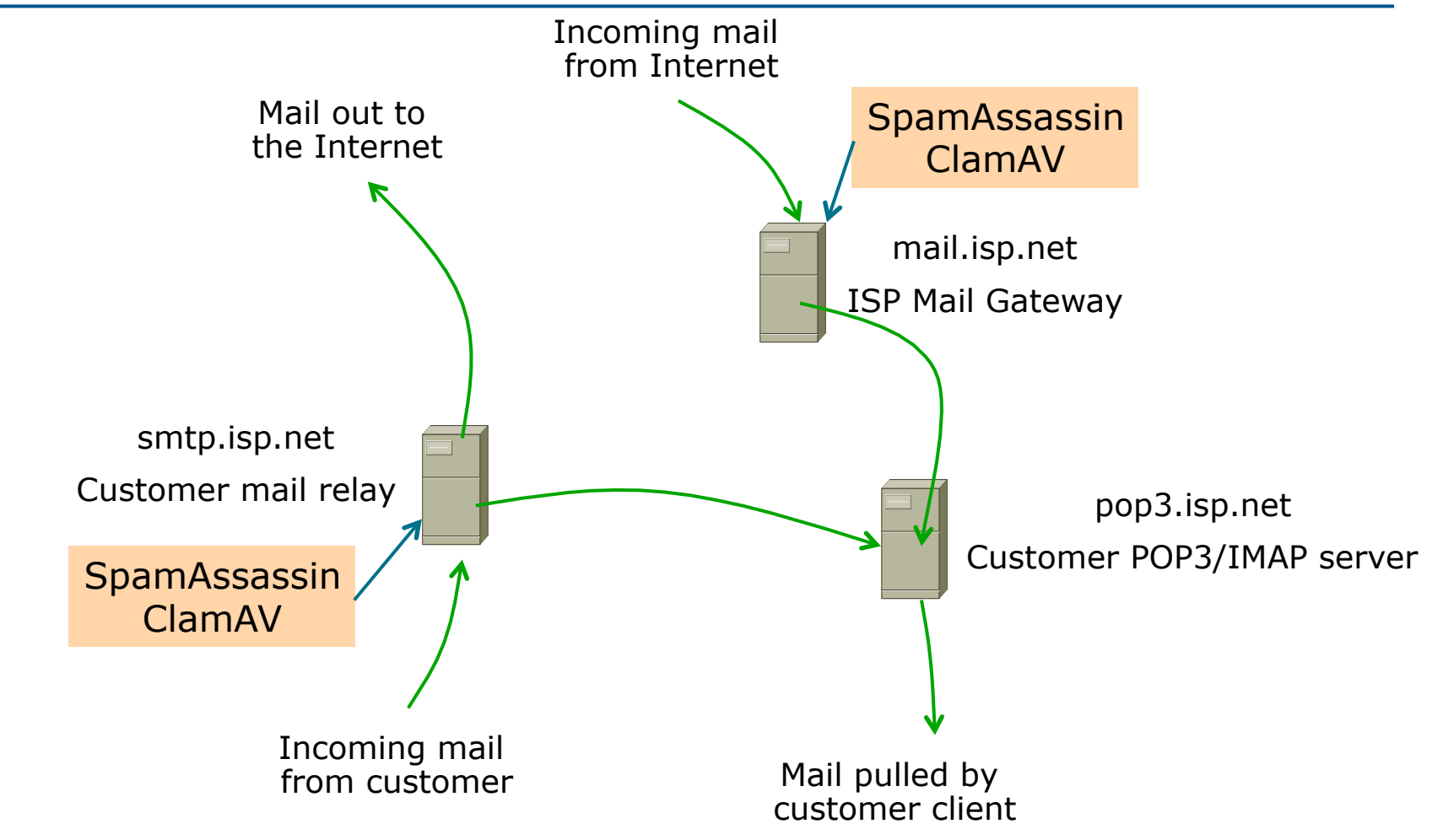

# ISP Services: Mail Example

#### □ cisco.com mail (MX records)

- **n** primary MX are 6 systems in San Jose
- **n** Three backup MXes in RTP, Amsterdam and Sydney
- **n** backup MX only used if primary unavailable

#### **\$ dig cisco.com mx**

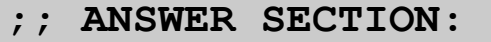

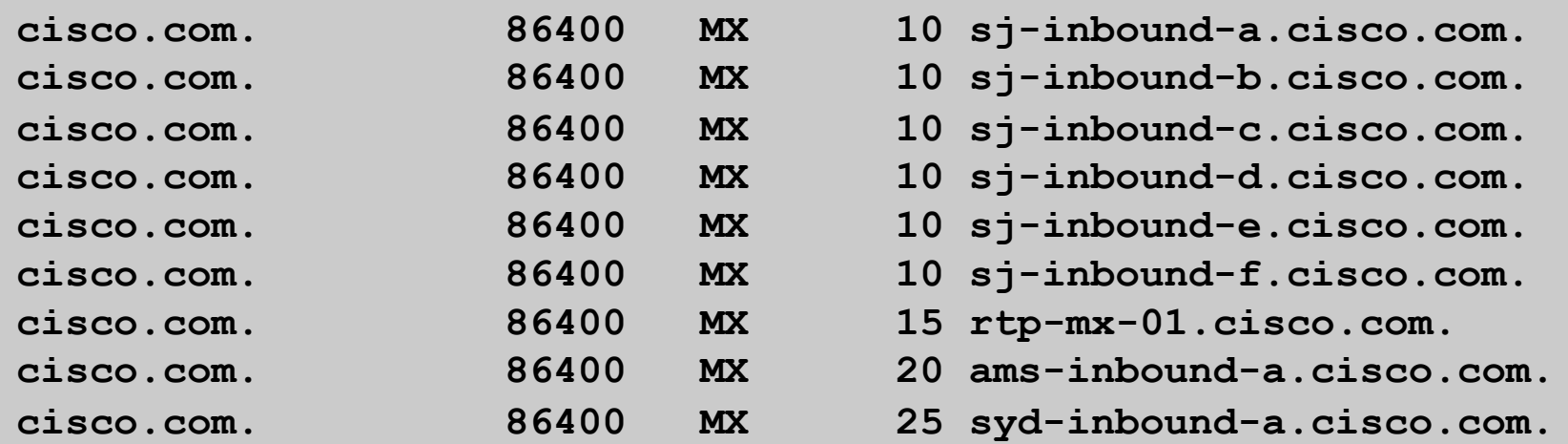

# ISP Services: Mail

#### p Software

**n** Make sure that the MAIL and POP3 distributions on the Unix system are up to date <sup>p</sup> The vendor distributions are rarely current

**Pay attention to bug reports, security issues,** unsolicited junk mail complaints

 IMPORTANT: Do NOT allow non-customers to use your mail system as a relay

### ISP Services: News

- p News servers provide a Usenet news feed to customers
- p Distributed design required
	- **n** Incoming newsfeed to one large server
	- **n** Distributed to feed servers in each PoP
	- **n** Feed servers provide news feed to customers
	- **n** Outgoing news goes to another server
	- Separate reading news system
	- Separate posting news system

### ISP Services: News System Placement

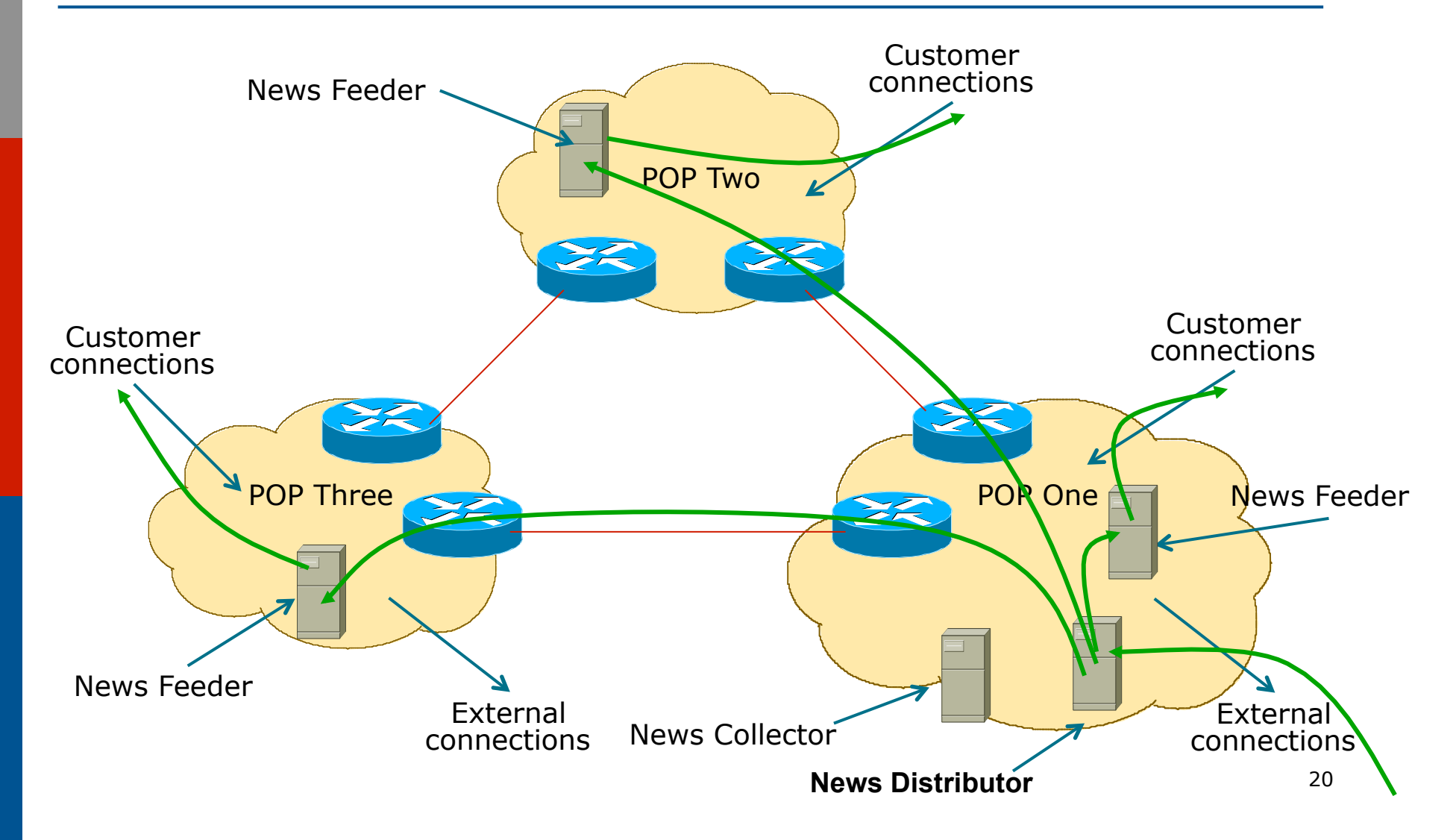

### ISP Services: News System Placement

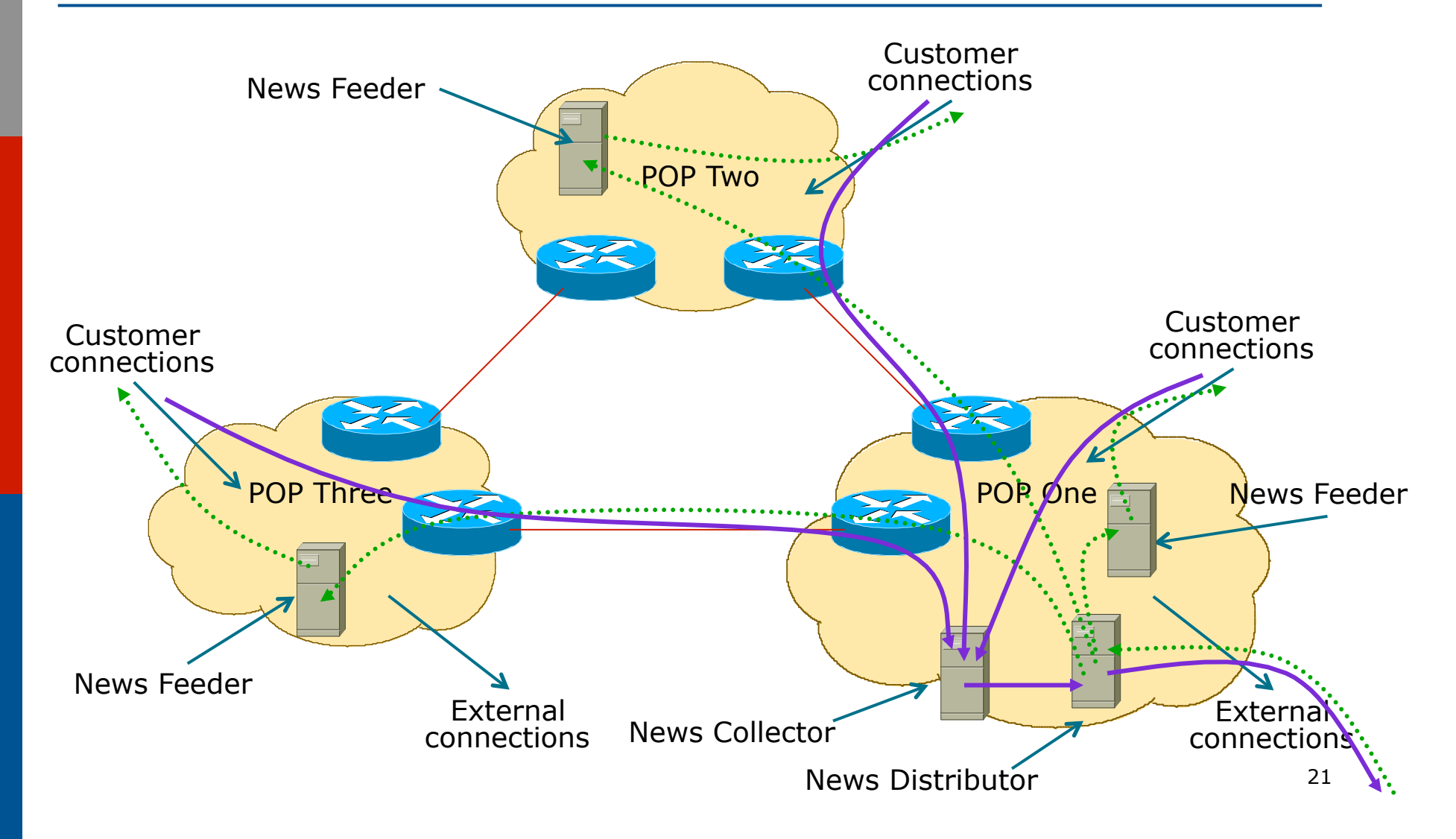

# ISP Services: News

#### p Software

**n** Make sure that the Internet News distribution on the Unix system is up to date <sup>p</sup> The vendor distributions are rarely current

**Pay attention to bug reports, security issues,** unsolicited junk posting complaints

 IMPORTANT: Do NOT allow non-customers to use your news system for posting messages

# Services Security

### **Security**

- □ ISP Infrastructure security
- □ ISP Services security
- p Security is not optional!
- p ISPs need to:
	- **n** Protect themselves
	- **n** Help protect their customers from the Internet
	- **n** Protect the Internet from their customers
- □ The following slides are general recommendations
	- Do more research on security before deploying any network

### ISP Infrastructure Security

#### □ ISP server security

- **u** Usernames, passwords, TCP wrappers, IPTABLES
- **n** Protect **all** servers using routers with strong filters applied

#### p Hosted services security

- **n** Protect network from hosted servers using routers with strong filters
- **n** Protect hosted servers from Internet using routers with strong filters

# ISP Infrastructure Security ISP Server Protection

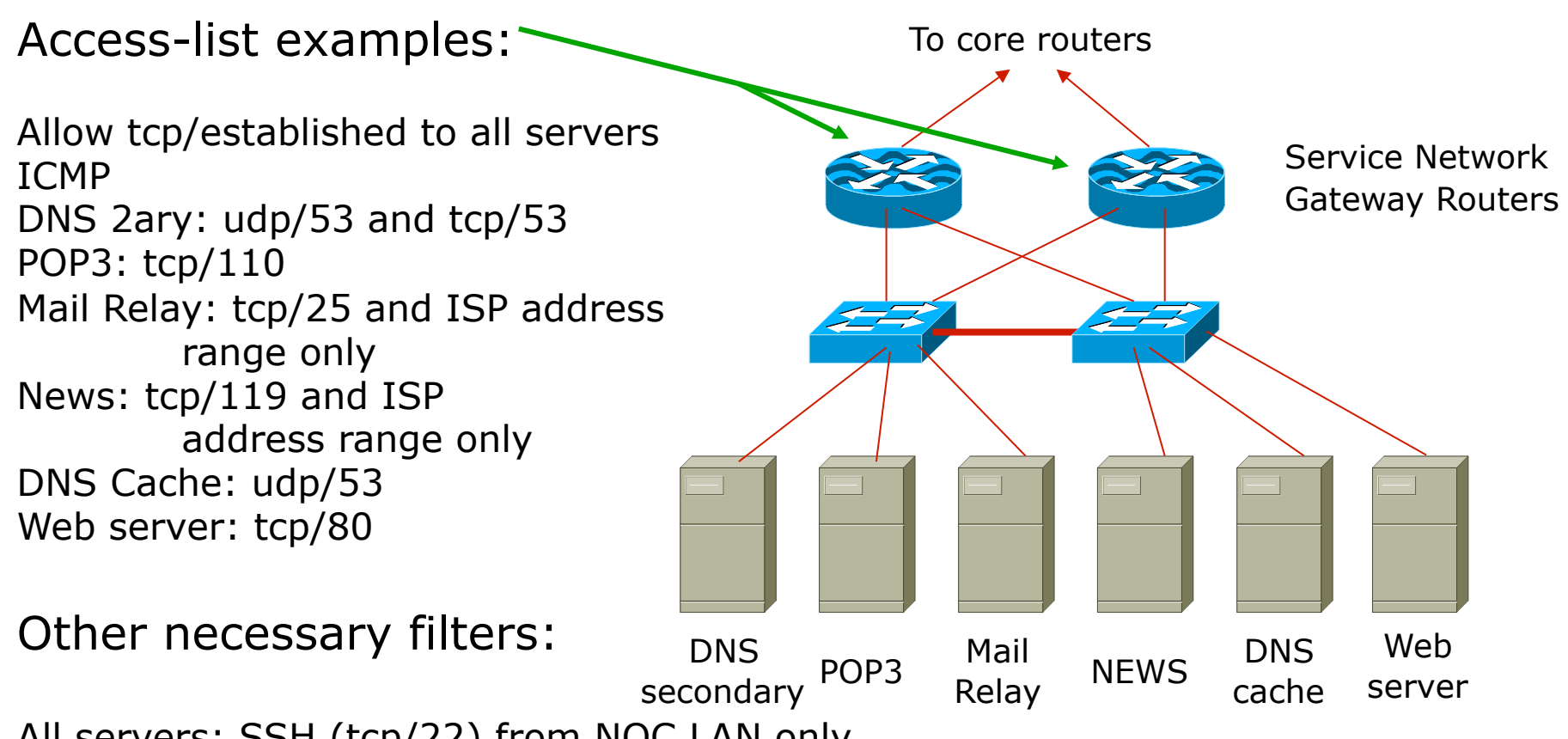

All servers: SSH (tcp/22) from NOC LAN only

# ISP Infrastructure Security Hosted Server Protection

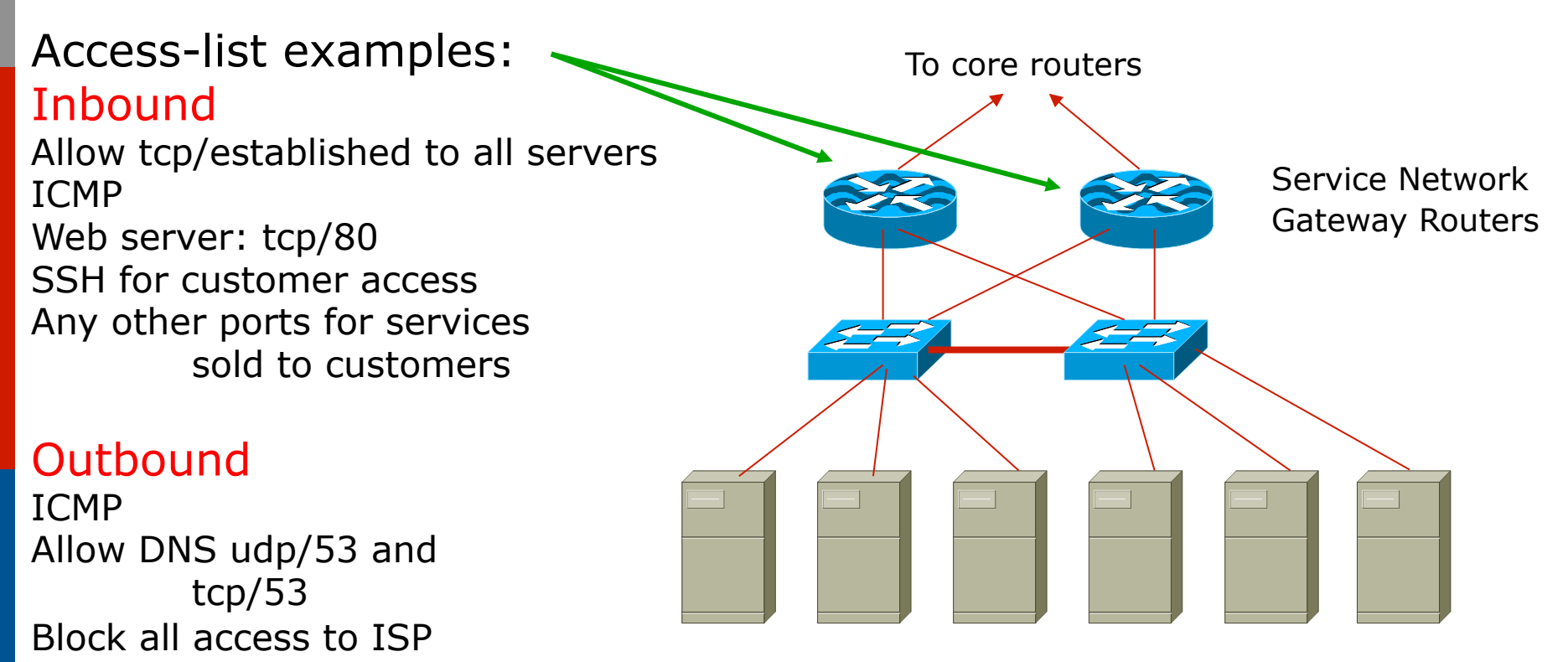

address range The Server1 Server2 Server3 Server4 Server5 Server6

### ISP Infrastructure Security

p Premises security

- **n** Locks electronic/card key preferred
- Secure access  $-$  24x7 security arrangements
- **Environment control good aircon**
- $\square$  Staff responsibility
	- **n** Password policy, strangers, temp staff
	- **n** Employee exit procedures
- $\Box$  RFC2196
	- **n** (Site Security Handbook)

□ RFC3871

**n** (Operational Security Requirements for Large ISP IP Network Infrastructure )

ISP Network Security Secure external access

□ How to provide staff access from outside

- Set up ssh gateway (Unix system with ssh daemon and nothing else configured)
- **n** Provide ssh client on all staff laptops
- **n** ssh available on Unix and Windows
- ssh is Secure Shell encrypted link
- □ How not to provide access from outside
	- $\blacksquare$  telnet, rsh, rlogin these are all insecure
	- $\blacksquare$  Open host insecure, can be compromised

# ISP Systems Design

#### Summary

### ISP Design Summary

- p KEEP IT SIMPLE & STUPID ! (KISS)
- □ Simple is elegant is scalable
- p Use Redundancy, Security, and Technology to make life easier for yourself p Above all, ensure quality of service for your customers

# ISP Systems Design

#### ISP Workshops